# **COMP 249: Object Oriented Programming II**

**Tutorial 1:** 

Review of COMP248 and Javadoc

#### **Question 1**

Assume a rectangle class with two attributes, a and b representing the size of the rectangle. What is the output of this code,

```
public void myMethod(Rectangle rect) {
    rect.a = 15:rect.b = 15;public static void main (String [] args) {
    Rectangle r = new Rectangle (10, 10);
    MyClass c = new MyClass();
    c.myMethod(r);
```

```
System.out.println(r.toString()); // Rectangle size
```
#### **Question 2**

What is the output of this code, assuming previous rectangle class:

```
public void myMethod (Rectangle rect1, Rectangle rect2) {
    rect1 = rect2:
\mathbf{r}public static void main (String [] args) {
    Rectangle r1 = new Rectangle (10, 10);
    Rectangle r2 = new Rectangle (15, 15);
    MvClass c = new MvClass();c.myMethod(r1, r2);
    System.out.println(r1.toString()); // Rectangle size
    System.out.println(r2.toString()); // Rectangle size
ŀ
```
#### **Question 3: Consider these two classes**

```
public class Animal {
   private int age;
   private String name, color;
    public Animal (int age, String name, String color) {
        this \cdot age = age;this.color = color;
        this.name = name;public String toString()
        return "Animal: Name: " + this.name + ", Age: " +
```
this.age  $+$  ", Color: "  $+$  this.color;

```
public void setAge(int age) {
    this \cdot age = age;
```

```
public void setName (String name) {
    this.name = name;
```

```
public void setColor(String color) {
    this. color = color;
```
public class House { private String address; private Animal animal;

> **public** House (String address, Animal animal) {  $this$ .address = address;  $this. animal = animal;$

```
public String toString() {
    return "House: Address: " + this.address
            + ", Contains: " + this animal;
```

```
public String getAddress() {
    return this.address;
```
**public** Animal getAnimal() { return this.animal;

#### **Question 3:**

What would be the output of:

```
class driver {
   public static void main (String [] arg) {
        Animal a = new Animal(2, "Emma", "Red");House h1 = new House("Montreal", a);a.setAge(3);
        a.setName("Liam");a.setColor("White");
        House h2 = new House("Toronto", a);System.out.println(h1 + "\n" + h2);
```
## **Question 4: Coding exercise**

Write a Student class which keeps track of grades and generates a final mark.

You should store:

- ▶ 3 quiz scores, an array of int between 0 and 20;
- ▶ 1 midterm score, an int between 0 and 50;
- ▶ 1 final score, an int between 0 and 100;
- ▶ the overallScore (double) and letter grade (char).

also create the appropriate accessor and mutator methods.

#### **Question 5: Coding exercise (cont'd)**

Student should also include the methods:

public void *calculateOverallScore*() { … } *Quizzes are worth 15% of the grade, Midterm is worth 35% of the grade, the Final is worth 50% of the grade.* public void *finalLetterGrade*() { … } 100 ~ 90: A 70 ~ 80: C 0 ~ 60: F

90 ~ 80: B 60 ~ 70: D

#### **Comments in Java**

3 types of comments in Java:

// single line comments

 /\* Multiple lines comment. Useful to "erase" a block of code from compilation \*/

#### $\blacktriangleright$  /\*\*

- \* JavaDoc comments
- \* Can be used to generate html documentation \*/

#### **Javadoc: what is it?**

- A standard for documenting Java programs
- A system which allows to attach descriptions to classes, constructors, fields, interfaces, and methods, in a generated HTML document.
- ▶ This is done by placing appropriate comments directly before the declaration of the item they describe:

```
/**
* The Student class implements methods to
* calculate a student's grades
\starpublic class Student { … }
```
#### **JavaDoc: generating documentation**

#### In Eclipse

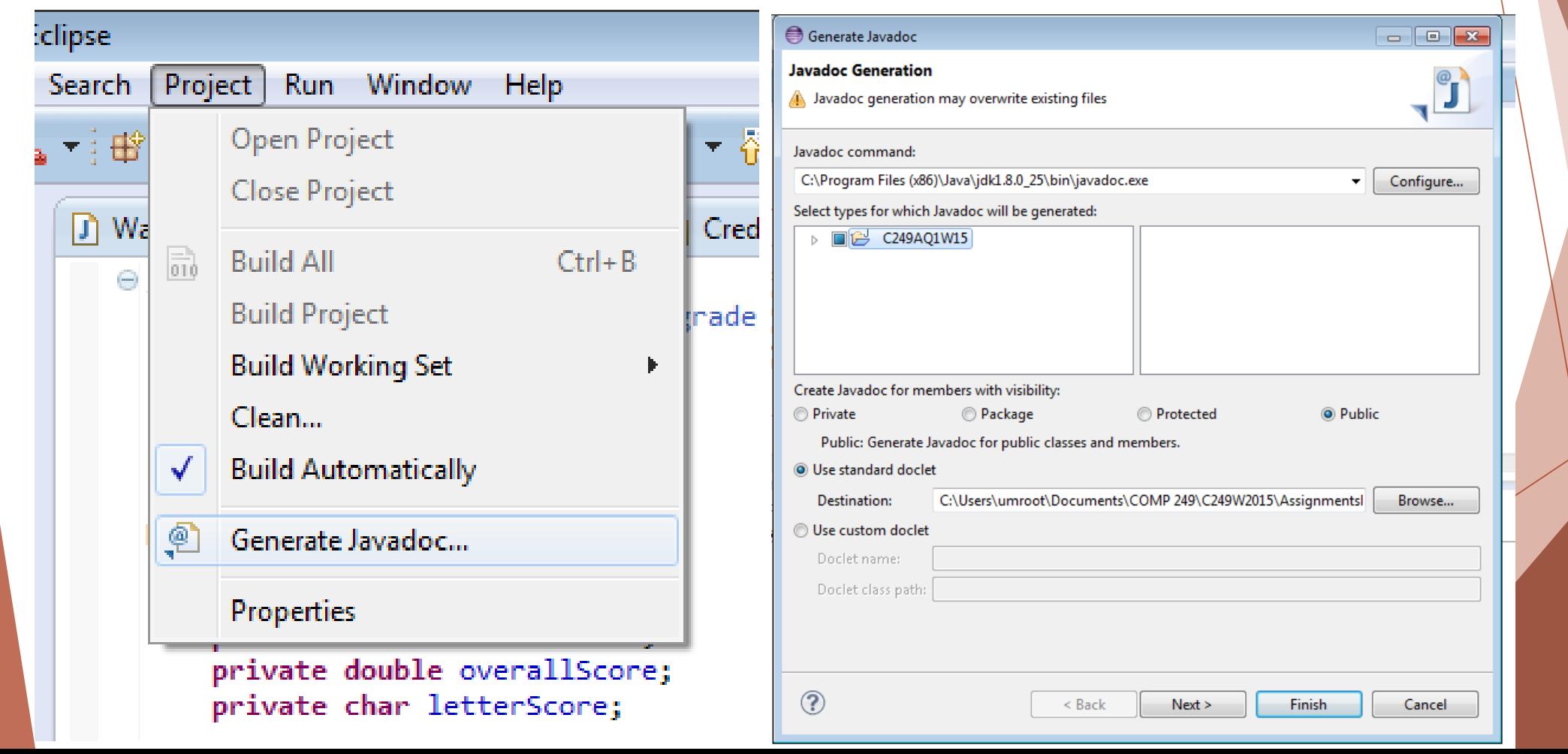

#### **JavaDoc: generated documentation**

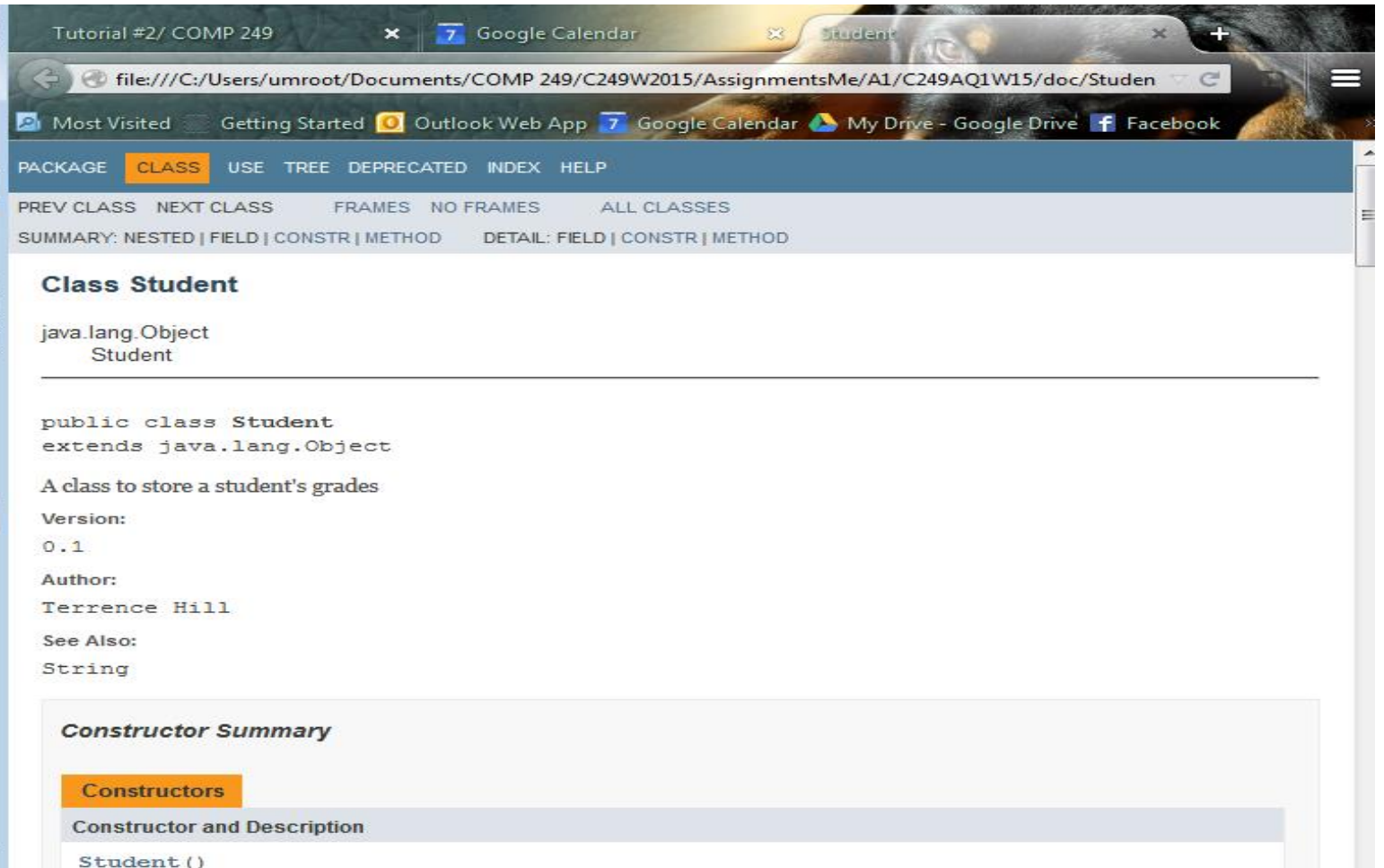

Constructor method. takes no arguments

#### **JavaDoc: general form**

/\*\*

\* One sentence ending with a period describing the purpose.

- \* Additional lines giving
- \* more details (html tags can be included)

\*

- \* javadoc tags to specify more specific information,
- \* such as parameters and return values for a method

 $\star$ 

- \* **@Tag Description ...**
- \* **@Tag Description ...**

 $\star$ 

#### **Javadoc: Some tags**

Tags are used to specify specific information in the HTML documentation. Some common tags:

- For files, classes, and interfaces:
	- @author name
	- @version number
- $\blacktriangleright$  For methods:
	- **Deparam name description**
	- **Dealing Dealing Property**
	- ▶ @exception exceptionClass description
	- **Dealer Action** description
- For everything:
	- ▶ @see relatedReference (ex. other class name)

### **Javadoc: Simple example**

Here's a simple JavaDoc comment describing a **class**:

```
/**
```

```
* The Foobar class does things.
```

```
* Amazing things, in fact.
```

```
*
```

```
* @author Bob
```

```
* @version 1.1
```

```
* @see String
```

```
\star
```
public class Foobar { … }

#### **Javadoc: Simple example**

Here's a simple JavaDoc comment describing a **method**:

```
/**
```

```
* Takes two integers and uses them to make the
* calculations.
```

```
*
```
- \* @param firstValue an integer value
- \* @param secondValue another integer value
- \* @return a double calculated from the two values provided \*/

```
public double makeCalculations(int firstValue, int 
secondValue) { … }
```
#### **Question 6: Javadoc**

Go back to your Student class and add Javadoc comments for each of your classes and methods, compile the documentation and take a look at the result.